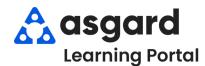

## AsgardMobile Create an Inspection (ENG) iPhone

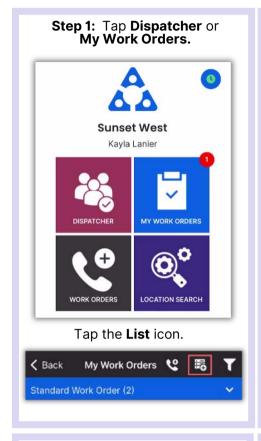

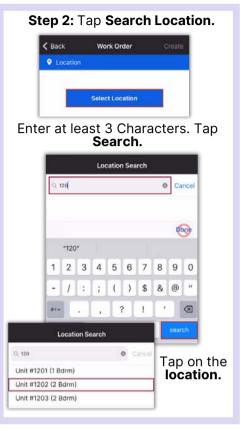

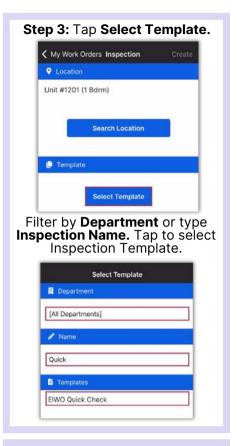

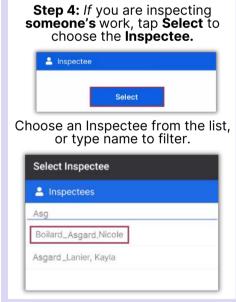

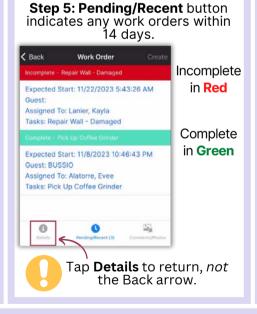

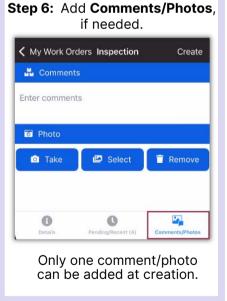

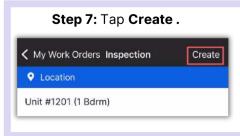

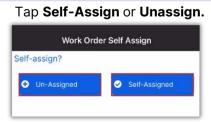

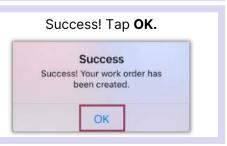